### Управление по отклонениям

#### Ф.В.Краснов, к.т.н. АКАДО

### Наступление ИТ на Бизнес

Было: «Компьютер – это инструмент секретарей и ученых»

Стало: «ИТ покусились на такую основу ведения бизнеса, как организационное взаимодействие»

## Что такое управление по отклонениям?

• Кто не хочет вмешиваться в дела только при необходимости?

• Кто хочет заниматься несущественными проблемами?

## Менеджеры не верят цифрам

- Решение нужно принимать сейчас
- Не с чем сравнить
- Как и что измерить?
- Методика измерений

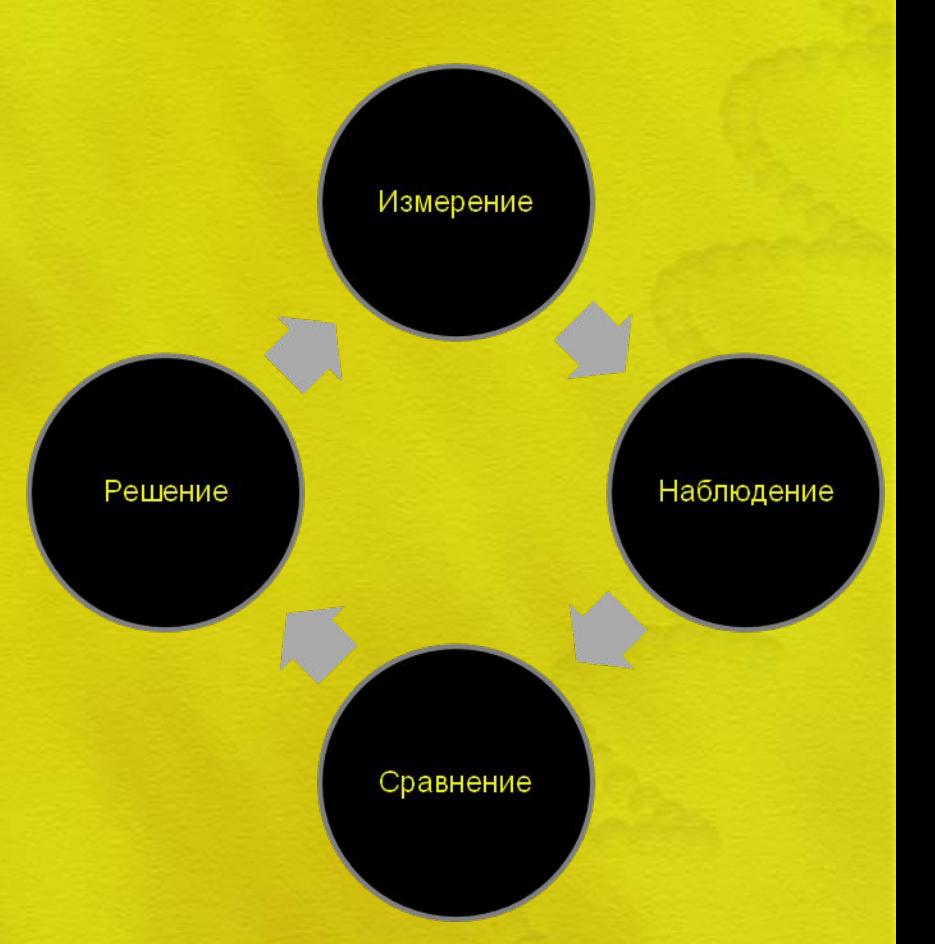

## Пример

 $A = 1 + 2 + 4 + 8 + ...$ 

 $2*A = 2*(1+2+4+8+...) = 2+4+8+16+...$ 

 $1+2+A = 1 + (2 + 4 + 8 + 16 + ...) = 1 + 2 + 4 + 8 + ...$ 

 $A = 1 + 2^*A$ 

 $A = -1$ 

## Как применить к Телеком?

Отклонение по производительности труда (ОПТ) равно: ОПТ = (НЧ – ФЧ) \* НСЗ

Где:

НЧ - нормативное время в часах, затраченное на фактический выпуск продукции;

ФЧ - фактическое время в часах, отработанное за рассматриваемый период НСЗ - нормативная почасовая ставка заработной платы.

Основные причины отклонений:

1.Повышение отклонения из-за материалов низкого качества

2.Повышение отклонения из-за некачественного технического обслуживания станков

3.Повышение отклонения из-за использования нового оборудования 4.Повышение отклонения из-за изменения технологических процессов 5.Изменение отклонений из-за изменения норм контроля качества

> Автор: И.Асадулин Источник: cfin.ru

# Как выбрать KPI?

Время ожидания абонента на линии

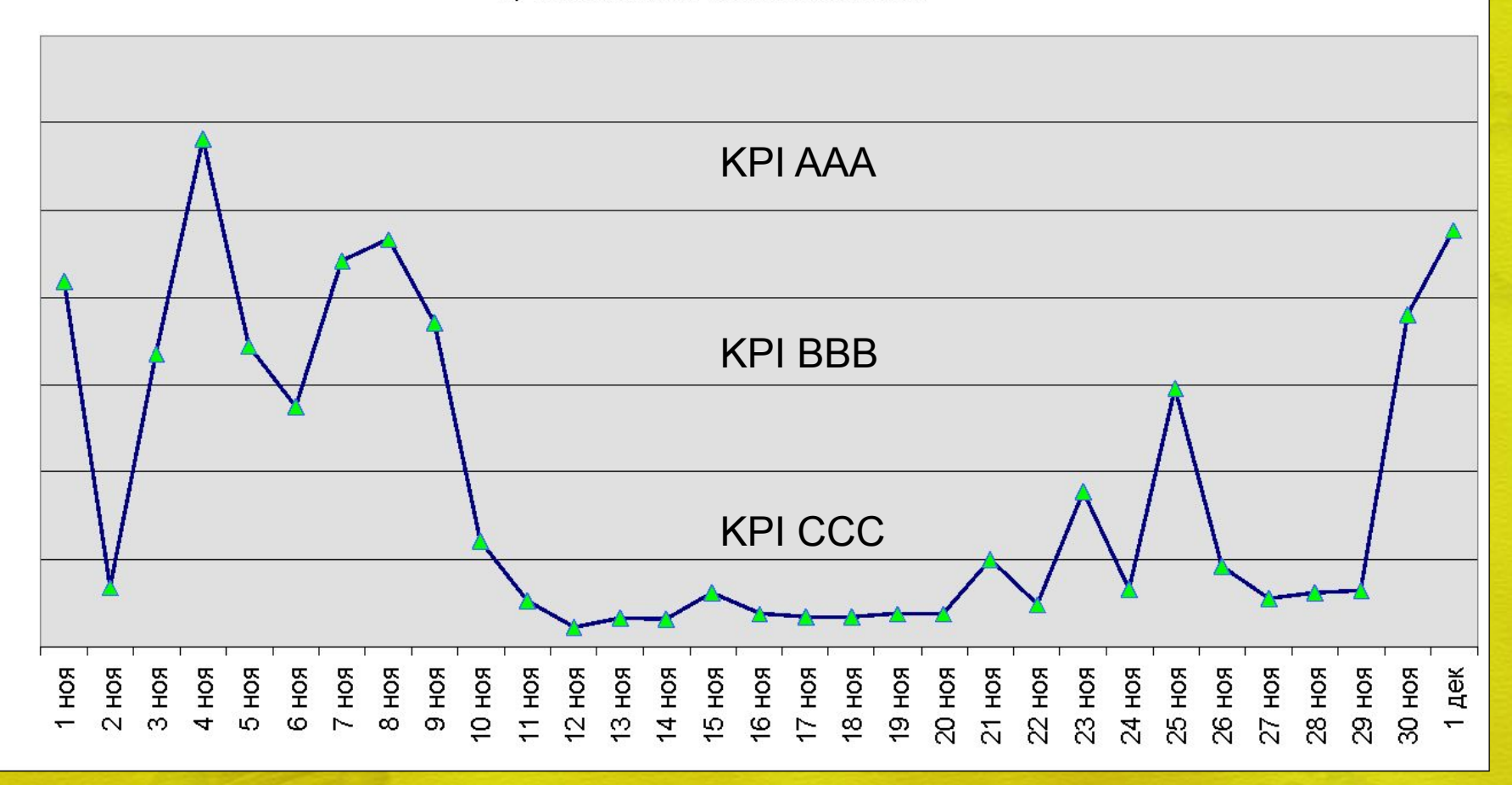

# Как выбрать KPI (2)?

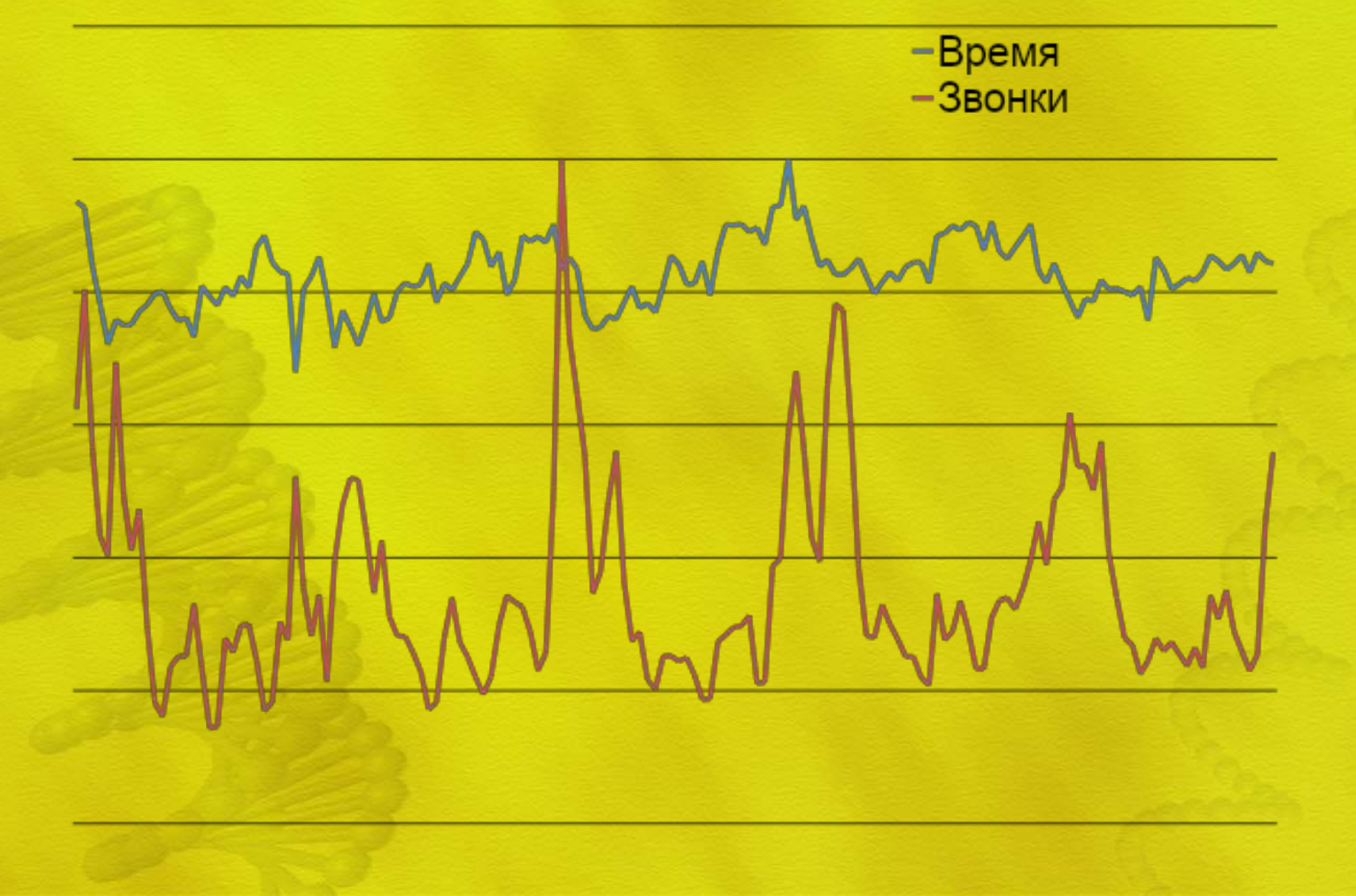

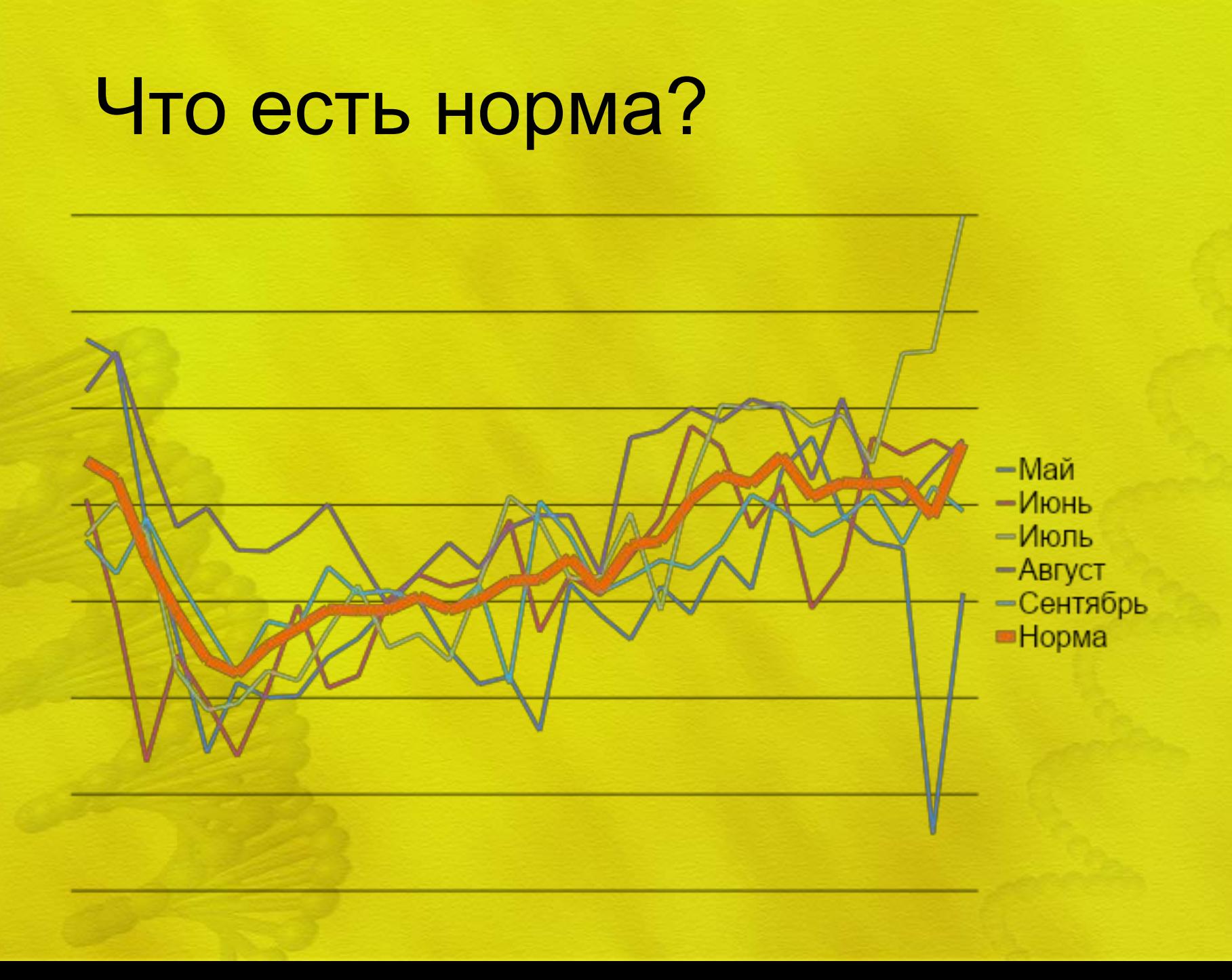

## Системные основания для KPI

- Управляющая система и управляемая система.
- Управляющая должна быть сложнее управляемой, чтобы та не совершила неизвестное действие.
- Существует потребность в упрощении управляемой системы.

Абсолютные и относительные значения Приведение к абонентам. «на одного абонента» - подключение, обращение, биллинг

«Относительный KPI» KKK = F (X,Y) Если X растет, то KPI KKK растет. Если Y падает, то KPI KKK растет.

### Разнонаправленные KPI

- Количество абонентов и ARPU
- Выручка и прибыль
- Абсолютные значения и Приросты

• «Достигнуть X при условии Y»

вычисления + проверка «что если».

• KPI - это норма + определение для

распределения, а не только числа.

• Нормативы – это статистические

нужно рассчитывать самим.

• Нормативы для телеком процессов

### Выводы